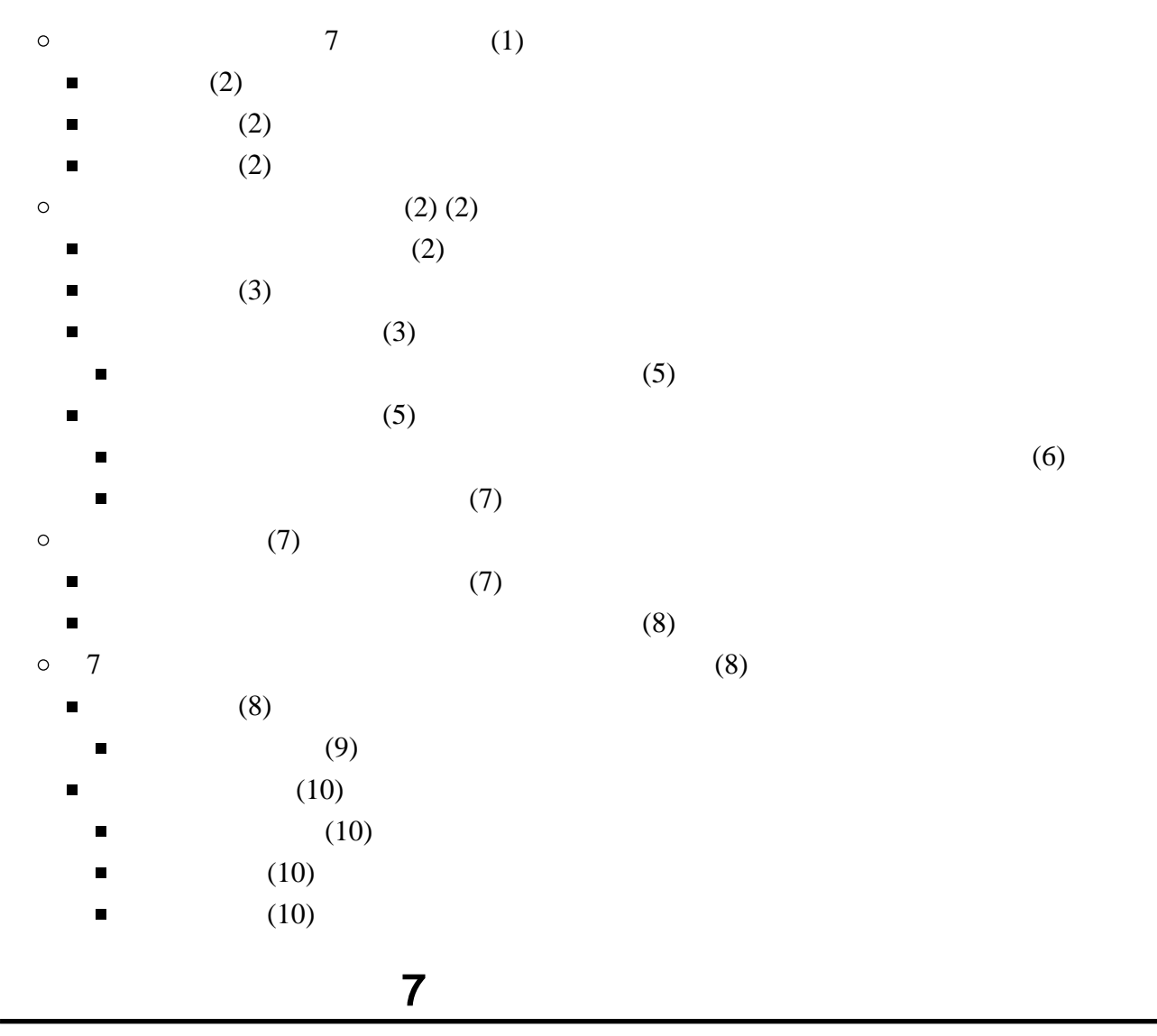

- <span id="page-0-0"></span>
- $\bullet$
- $\bullet$
- 

## <span id="page-1-0"></span>この授業では、学習支援システムの「Moodle」で授業を進めていきます。出席の確認や、課題の

<span id="page-1-4"></span><span id="page-1-3"></span><span id="page-1-2"></span><span id="page-1-1"></span>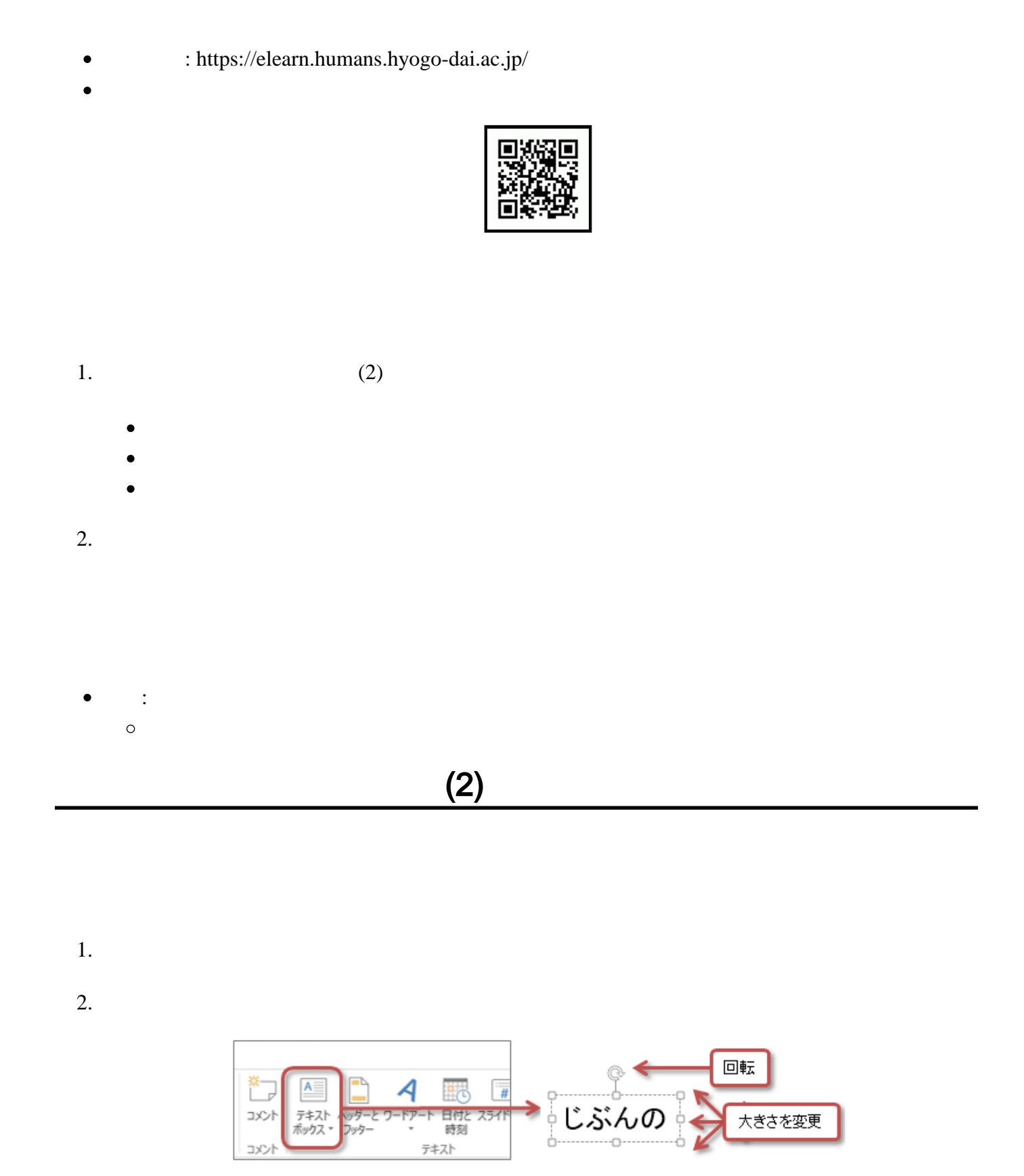

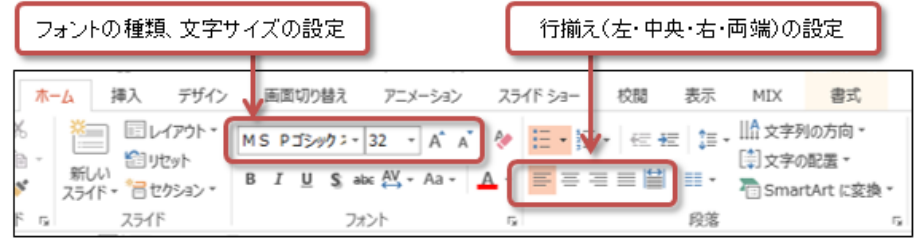

<span id="page-2-0"></span> $2.$ 

## $3.$

- 
- 
- 
- 

## $4.$

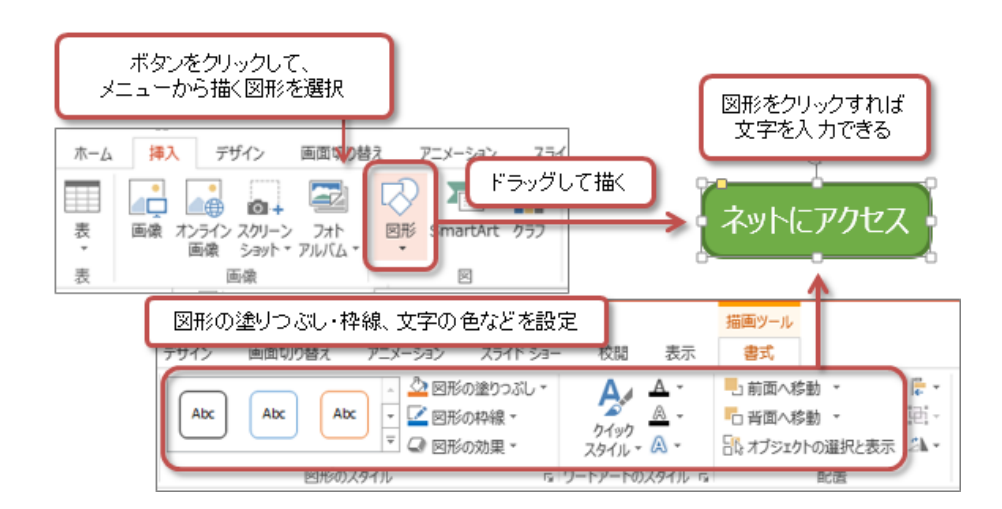

# <span id="page-2-1"></span> $1.$

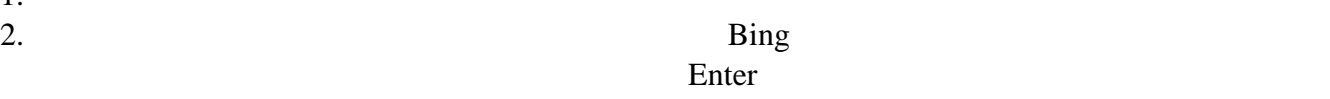

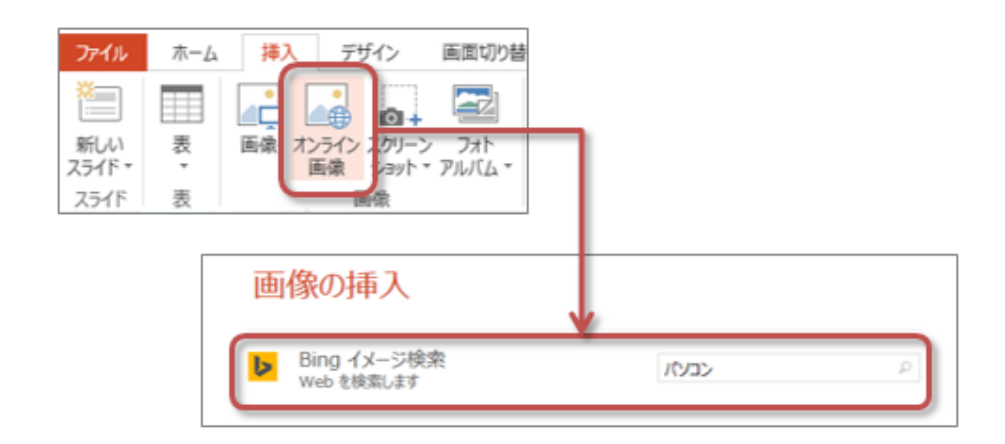

web web

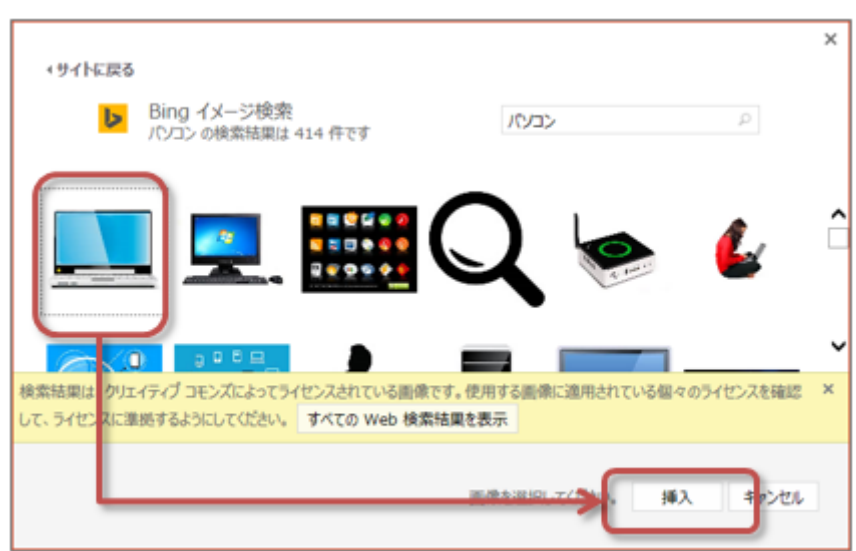

 $4.$ 

- 
- 
- 

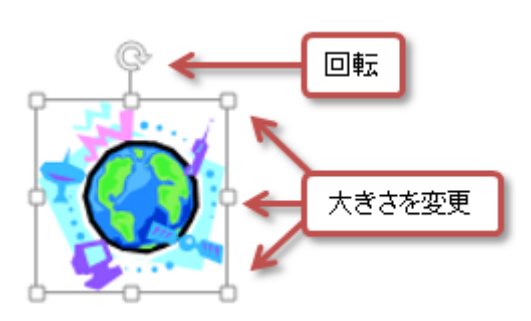

- <span id="page-4-0"></span>1. Shift
- $2.$ 
	- $\bullet$

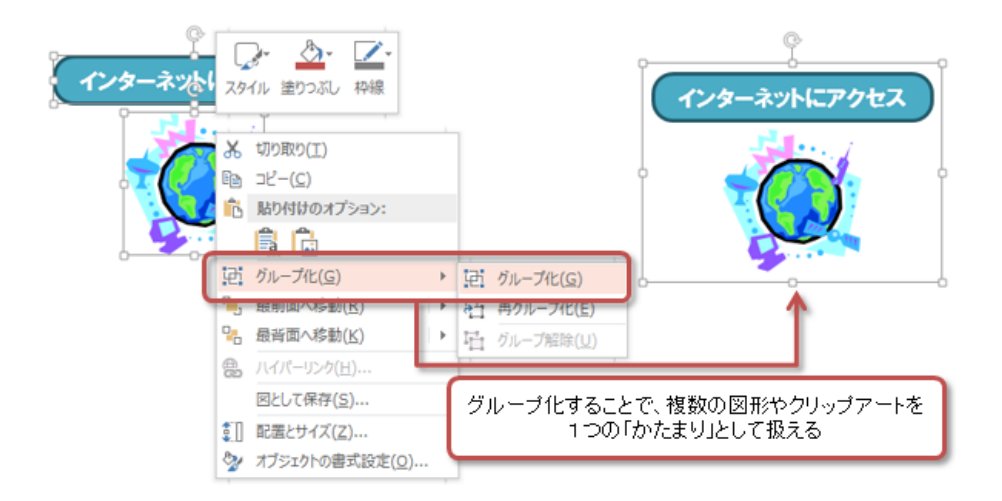

- <span id="page-4-1"></span> $1.$
- $2.$
- $3.$ 
	- -
		-
		-
		-
- $4.$ 
	- OK
- $5.$

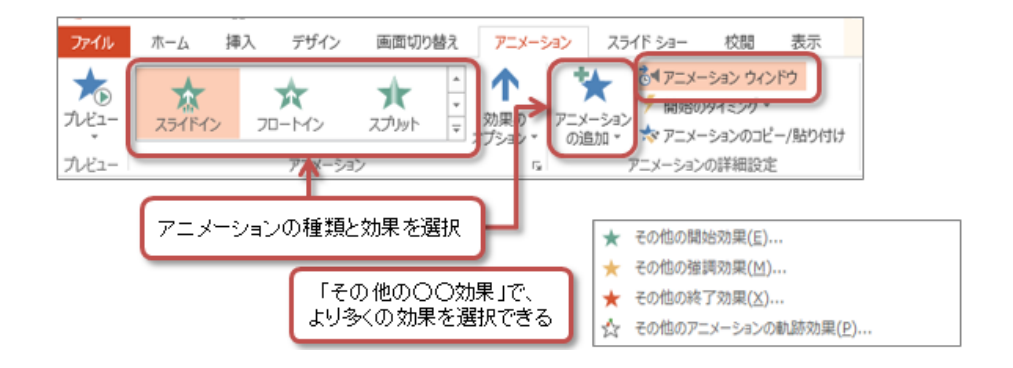

<span id="page-5-0"></span>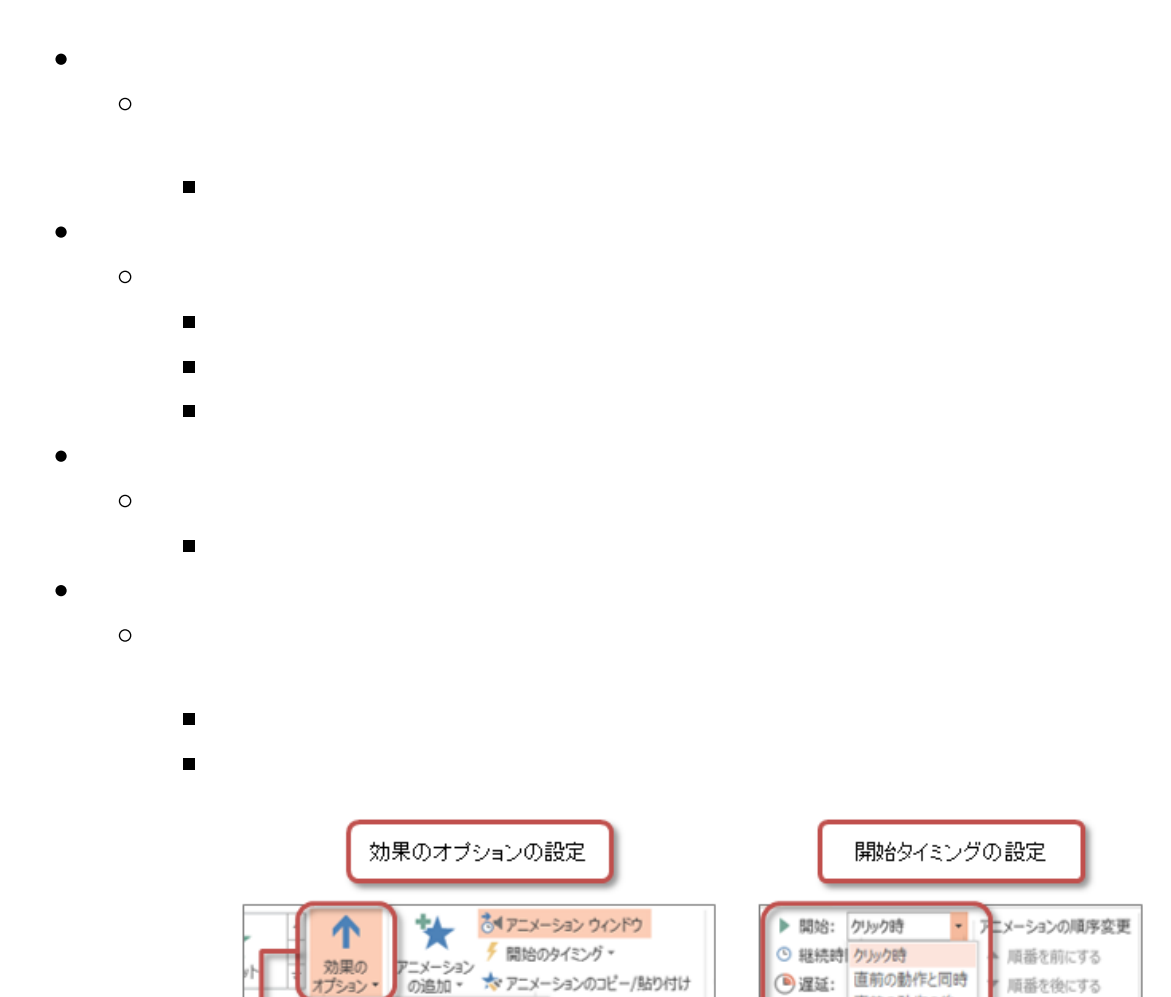

の詳細設定

速さ(継続時間)の設定

 $4.1.1.16.1.1.18$ 

直前の動作の後

▶ 開始: クリック時

**CONTRACT** 

◎ 継続時間: 00.50

**LUDAUS** 

アニメーションの順序の変更

りイミン

アニメーションの順序変更

▲ 順番を前にする ▼ 順番を後にする

ሳ

Я

 $Tf/bS(B)$ 

左下から(E)

- <span id="page-6-0"></span>
- 
- <span id="page-6-1"></span> $2.$

<span id="page-6-2"></span> $1.$  $2.$ 

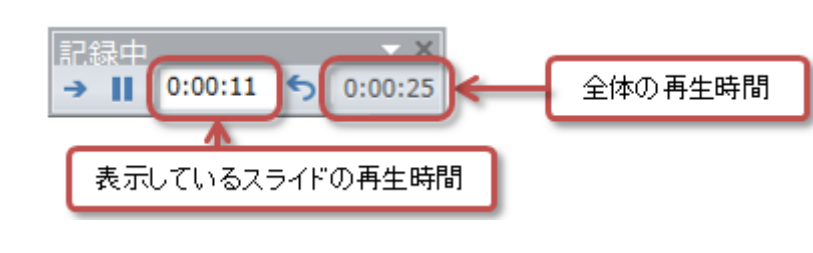

 $3.$ 

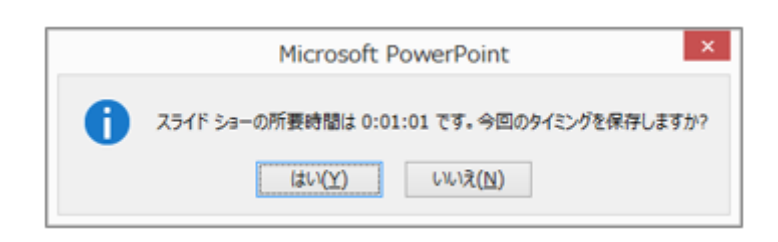

<span id="page-7-0"></span>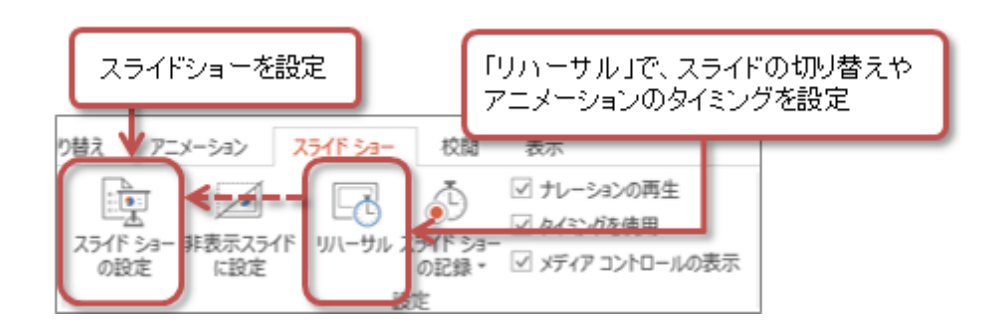

2. Figure Hesc

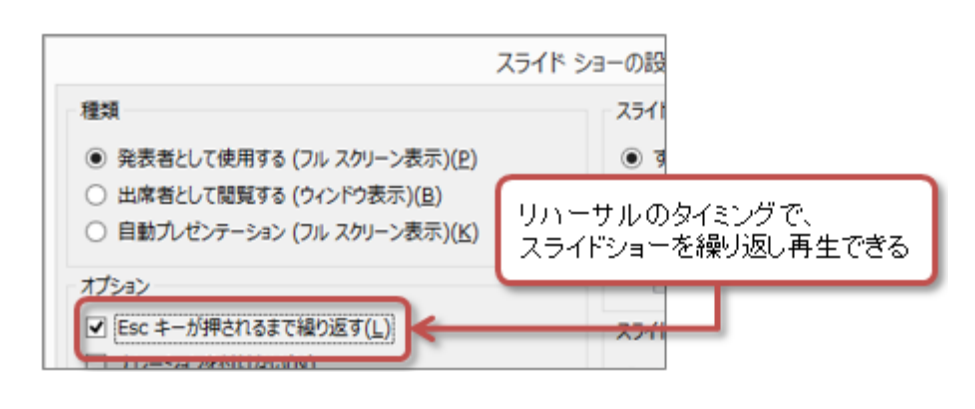

 $3.$  OK

<span id="page-7-1"></span>第7回の課題:図とアニメを使ったプレゼンの作成

<span id="page-7-2"></span>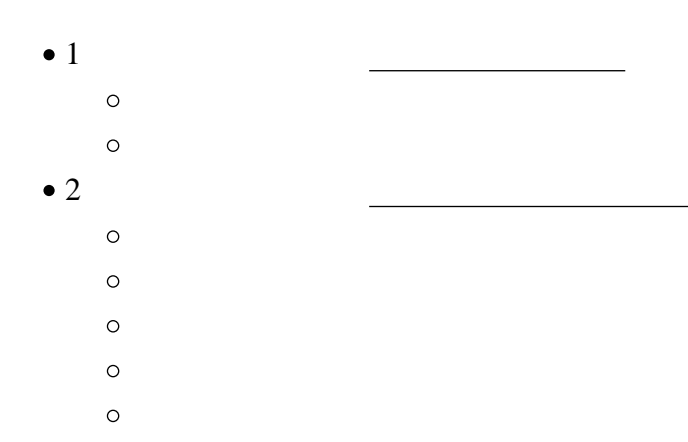

<span id="page-8-0"></span>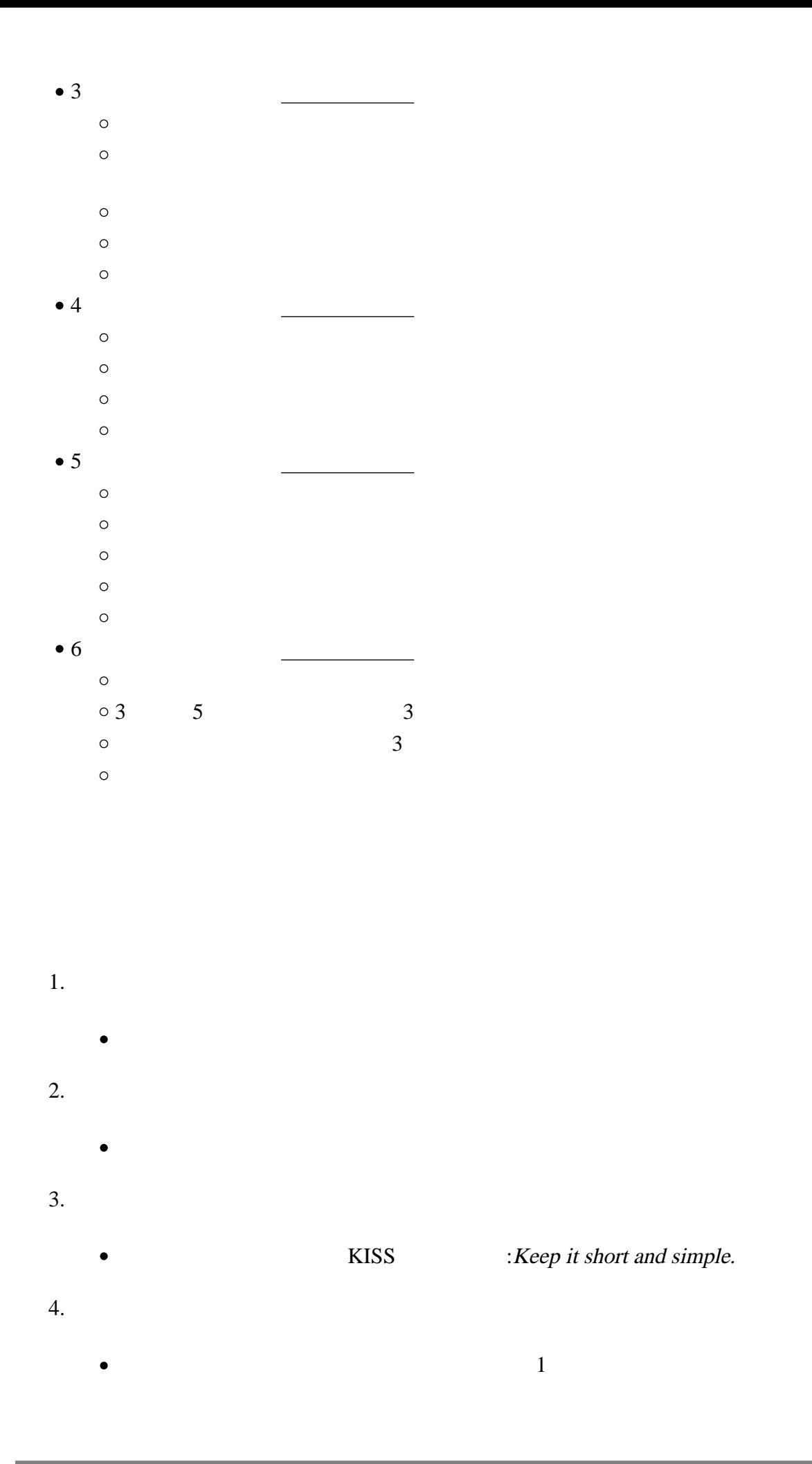

- $\bullet$
- $\circ$
- 
- $\circ$
- $\circ$
- 
- $\circ$
- $\circ$

<span id="page-9-1"></span><span id="page-9-0"></span> $0521$  +  $\qquad$  + .pptx  $\bullet$ 例:学籍番号がs2241000の場合、ファイル名は「0521s2241000.pptx

# $1.$

- 2.  $PC$  $3.$
- $4.$

# <span id="page-9-2"></span>Roodle

- 1. 7
- $2.$
- $3.$
- <span id="page-9-3"></span> $4.$

## $\overline{7 - 11}$

 $\bullet$